# **Seguridad en PHP**

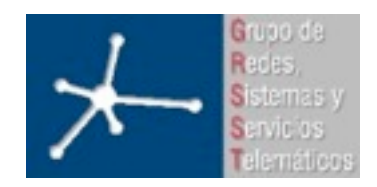

### **Área de Ingeniería Telemática**

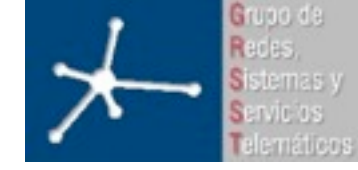

### **Seguridad**

- Seguridad en la web
- Conocer riesgos  $\rightarrow$  enfrentarnos a ellos:
	- evitándolos
	- poniéndoles remedio
- No existe la seguridad completa  $\rightarrow$  siempre hay riesgo
- Objetivo: aumentar la seguridad para disuadir a la gente de que lo intente
- Posibles fallos de seguridad:
	- Software usado: S.O., servidor, FTP, …
	- Humanos: login/password debajo del teclado, …
	- Errores o lagunas de programación: SQL injection, no comprobación de datos,...

PHP/Web es un entorno donde hay mucha iniciación a la programación... programar a ojo hasta que consigo lo que quiero...

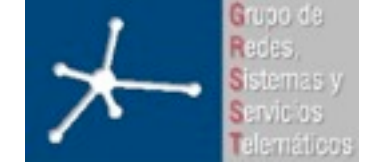

### **Problemas típicos y consejos**

- Inyeccion MySQL
- Input validation attacks
- Inyeccion HTML y XSite scripting

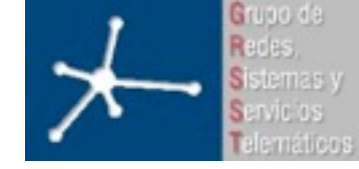

## **SQL Injection**

- Cuando se puede "inyectar" código SQL "invasor" dentro del código SQL fuente para alterar su funcionamiento normal
- Origen: filtrado incorrecto de las variables utilizadas
- Ejemplo:

```
$user = $ POST['user'];
$pass = $_POST['password'];
SELECT * FROM login WHERE field_user='$user' AND 
  field_pass='$pass';
```

```
Si en $ POST['user'] y $ POST['password'] ponemos: 666' OR '1'='1
```

```
SELECT * FROM login WHERE field_user='666' OR '1'='1' AND 
  field_pass='666' OR '1'='1';
```
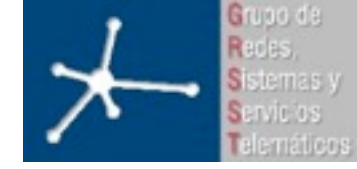

**Área de Ingeniería Telemática** Universidad Pública de Navarra

3º Ingeniero Técnico en Informática de Gestión

### **SQL Injection**

- Soluciones:
	- Comprobación de los datos
	- Escapar los datos externos: mysql\_real\_escape\_string()

SELECT *\** FROM login WHERE field\_user=' mysql\_real\_escape\_string(\$user)' AND field pass='mysql real escape string(\$pass)';

– Programación orientada a la comprobación de resultados

SELECT \* FROM login WHERE field user='user'; Si devuelve algo comprobar que el password es igual que el pasado por formulario

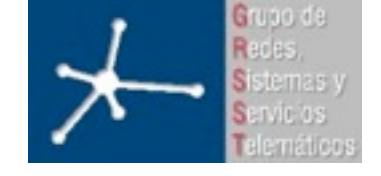

### **Datos de usuario (input validation)**

- Cuando se usan directamente los datos de los usuarios confiando en que meten lo que deben meter
- Ejemplo:

```
$fichero = $ GET['fichero'];
readfile($fichero);
```
- Uso normal del script:
	- Hacemos un listado de ficheros que el usuario puede ver y que al pinchar en ellos se muestren mediante el script
	- Confiamos en que el usuario use correctamente el sistema, pero...

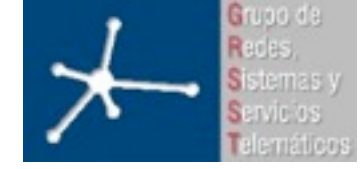

**LABORATORIO DE INTERFACES DE REDES**

**Área de Ingeniería Telemática** Universidad Pública de Navarra

3º Ingeniero Técnico en Informática de Gestión

### **Datos de usuario**

- Uso malicioso:
	- Modificar la llamada para pasar como "fichero" el fichero de passwords de la máquina (/etc/passwd)
	- Logra fichero de passwords y puede entrar en la maquina
- ¿Porqué posible?
	- La dirección física del fichero se pasa al script desde el formulario  $\rightarrow$  el usuario lo puede ver  $\rightarrow$  puede modificarlo
	- El script usa directamente la dirección pasada sin tomar ningún tipo de protección

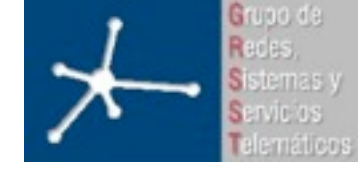

**LABORATORIO DE INTERFACES DE REDES**

3º Ingeniero Técnico en Informática de Gestión

### **Datos de usuario**

- Soluciones:
	- Sólo permitir direcciones relativas dentro de un directorio en concreto:

```
$fichero = basename($_GET['fichero']);
$relative path = "files/";readfile($relative path.$fichero);
```
#### – Comprobar la veracidad de los datos:

```
\text{Sarray} ficheros = [...];if (in array($fichero, $array ficheros)) {
      readfile($relative path.$fichero);
}
```
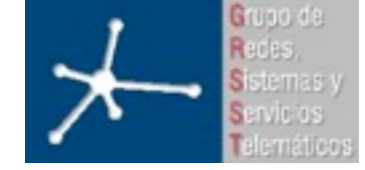

### **Datos de usuario**

• Otro ejemplo:

```
\text{Suser} = \text{S POST}['user'];
$edad = $ POST['edad'];
INSERT INTO registro (user, edad) VALUES ('$user', $edad);
```
- Problema: si en vez de pasar un número pasa una cadena de texto o esta vacío  $\rightarrow$  error
- Problema de seguridad: al mostrar el error del sistema el usuario obtiene información extra:
	- Como está hecha nuestra programación
	- Rutas de ficheros
	- Morfología de la base de datos

– ...

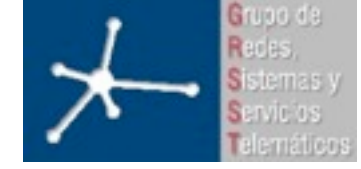

### **Datos de usuario**

- Soluciones:
	- Siempre limpiar los datos externos:
		- Comprobar que existen: isset()
		- Comprobar que son del formato que necesitas: is int ()
		- Convertir al formato que deberían ser
			- si es una clave de 4 números (tipo cajero) convertir a un número de 4 dígitos antes de usarlo
	- Configurar gestión de errores:
		- Mensajes de error del sistema solo visibles durante desarrollo
		- En producción mensajes propios asépticos

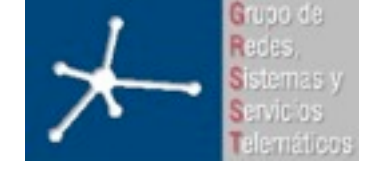

### **Y algunos detalles más de HTML**

- Una última forma de layout...
	- Tablas
	- Frames
	- CSS2 y estilos de divs con position y float...
	- Creando un frame directamente en HTML con **iframe** <iframe src="./file.html" width="300" height="200">

<h1>Aqui la pagina de la universidad</h1>  $<$ hr $>$ <iframe src="http://www.unavarra.es" width="300" height="200">  $<$ hr $>$ 

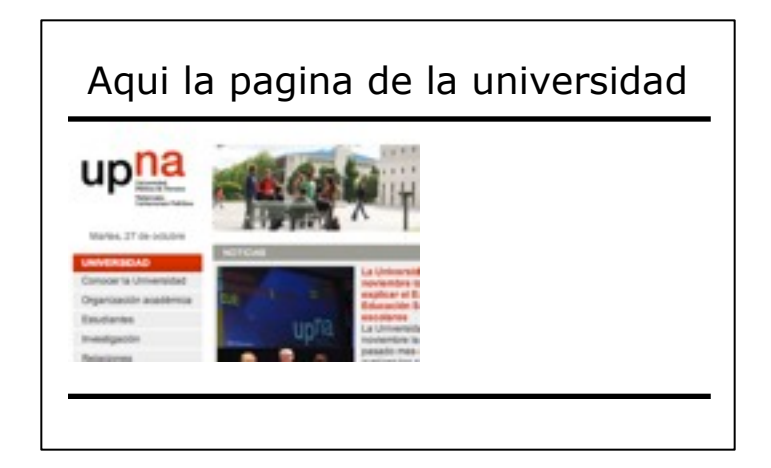

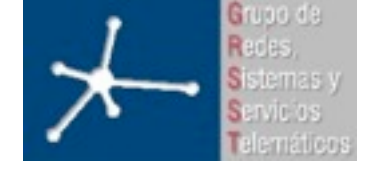

### **Y algunos detalles más de HTML**

- Los enlaces pueden intentar engañarnos <a href="http://www.sitiomaligno.com">http://www.mibanco.com</a>
- Algunos sitios nos dejan enviar información en formularios que luego aparece en la pagina... que pasa si podemos enviar HTML
- En general espero que si estoy en una pagina www.unavarra.es los enlaces vayan al mismo servidor... puedo fiarme de que los dominios importantes son dificiles de falsificar y puedo verificar si en la barra de direcciones me estoy conectando a un sitio de confianza o no (incluso ver si uso conexión segura con certificados)
- No hay problemas por ahi, no?

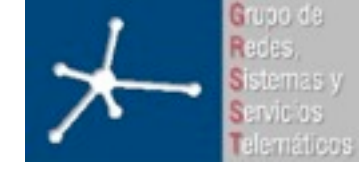

**LABORATORIO DE INTERFACES DE REDES**

3º Ingeniero Técnico en Informática de Gestión

### **HTML injection**

- Si una pagina refleja el HTML que se le envía eso se puede usar para construir un enlace que parezca que va a ese sitio pero mezcla información de ese sitio de confianza con información de sitios malignos que el usuario no ve
- Ejemplo: envio a un foro un comentario que incluye codigo html con una imagen que se pide de un servidor controlado por mi. Esa imagen es una imagen de 1 pixel blanco.

= mi servidor puede apuntarse la IP de todo el que vea ese mensaje despues

• Ejemplo: envía a un formulario de busqueda de una pagina codigo html con un iframe que apunta a mi servidor...

con eso puedo sustituir trozos de la pagina por otros trozos controlados por mi

Y si sustituyo el insertar usuario y contraseña...

• XSite scripting

Mas informacion en Seguridad en Sistemas Informáticos !!!

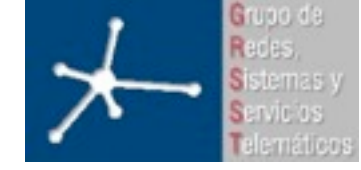

### **Resumen**

- No hay seguridad total  $\rightarrow$  objetivo dificultarlo hasta el punto que la recompensa no merezca el esfuerzo
- Nunca fiarse del usuario:
	- Comprobar, validar y adaptar los datos enviados por usuario
	- Programar orientado a comprobar lo que sucede con los datos  $\rightarrow$  siempre pensar en el peor caso
- Gestión de errores adecuada